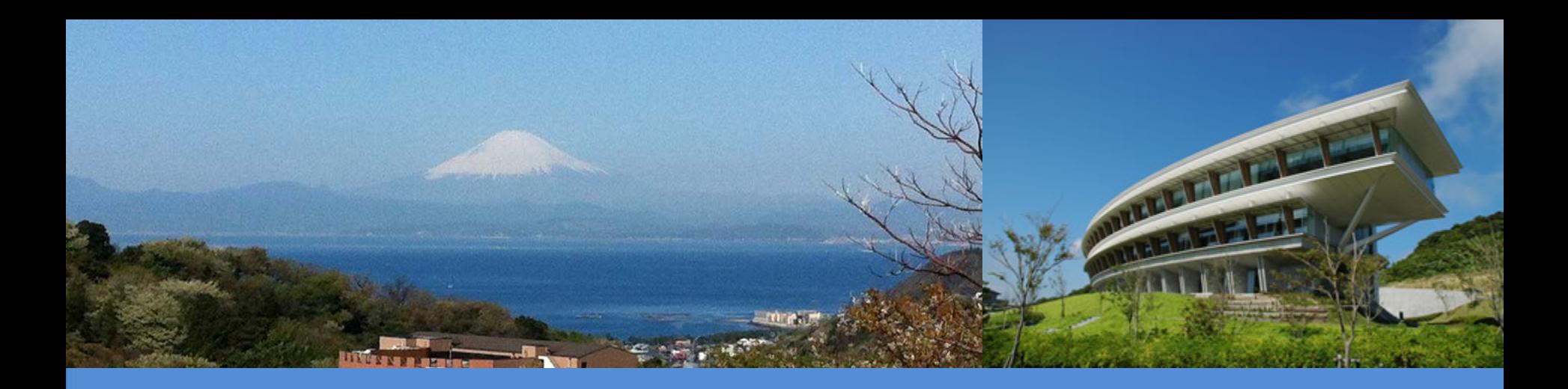

#### **IPCC Inventory Software: Overview**

**IPCC TFI Side-event at UNFCCC COP-25 Chile IPCC Pavilion**

Madrid, Spain

10 December 2019

*Pavel Shermanau, IPCC TFI TSU*

**IDCC** 

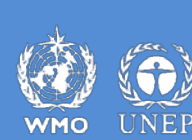

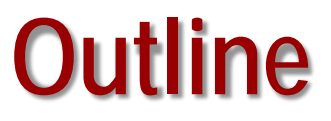

o **Background** o **Status** o **Plans**

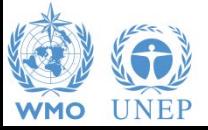

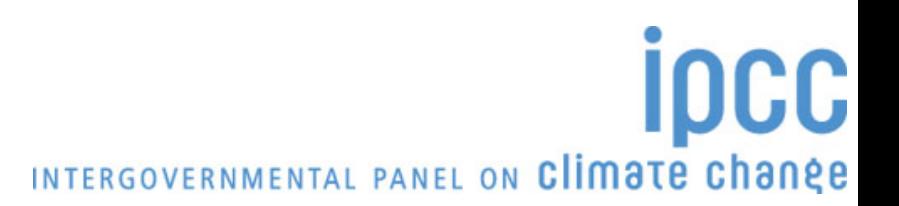

### **Background**

- o *IPCC Inventory Software* **is one of the products of the IPCC Task Force on National Greenhouse Gas Inventories (IPCC TFI) together with Methodology reports, EFDB and others**
- o **The software implements the 2006 IPCC Guidelines for National Greenhouse Gas Inventories (***2006 IPCC Guidelines***)**
- o **Originally only Tier 1 Worksheets of the** *2006 IPCC Guidelines* **were implemented**
- o **The software was launched in 2012. The latest version published is Version 2.69, which was released on October, 25, 2019**

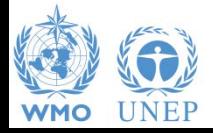

### **Background**

- o **The software can be downloaded from IPCC TFI web-site (for free):** *<http://www.ipcc-nggip.iges.or.jp/software/index.html>***, and it comes in .exe file of 42.5 MB to be installed**
- o **It runs on Windows Microsoft OS only**
- o **The database is password protected and a hint to recover the password is to be provided** *(otherwise, once the password lost, the database cannot be recovered by a user)*
- o **Non-English User Manual is available in addition to the official English version:**
	- **French version** *(translated by Government of Belgium)*
	- **Arabic version** *(translated by Sidati Ould Dah Ould EIDA, CCPNCC, Mauritania)*

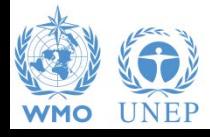

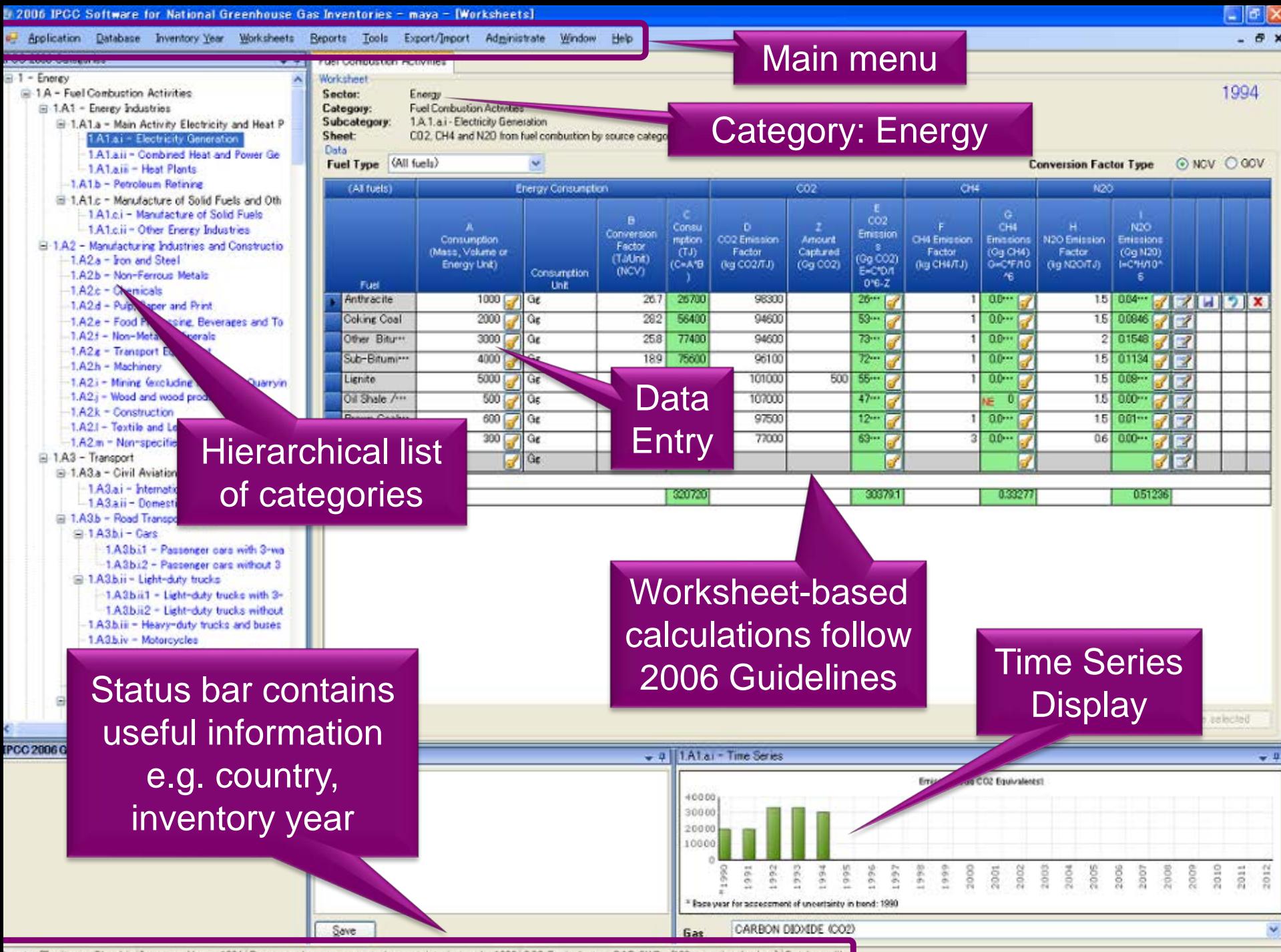

Sountry/Territory: Slovakia Inventory Year: 1994 Base year for assessment of uncertainty in trend 1990 CO2 Equivalents: SAR GWPs (100 year time horizon) Database file

#### **Software Functions**

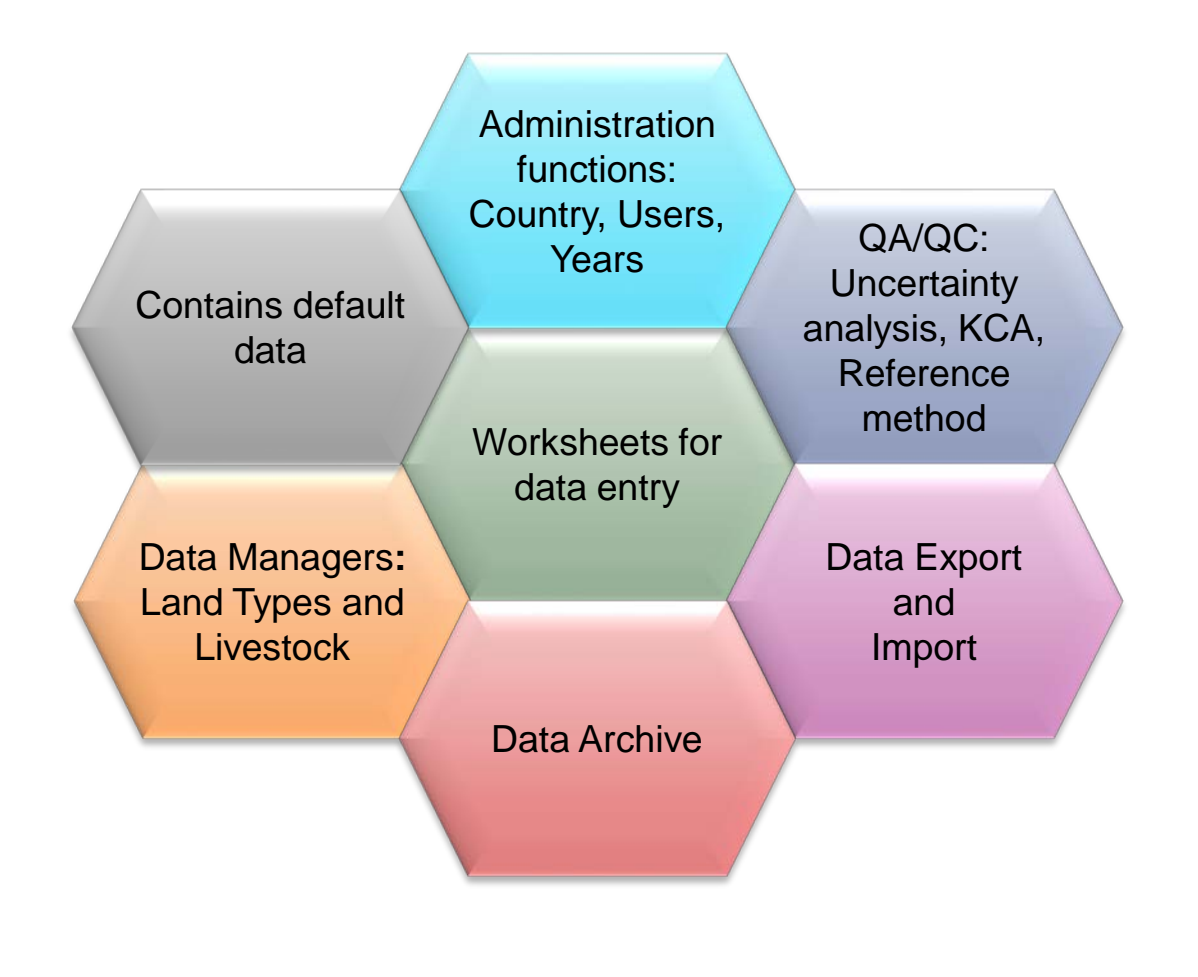

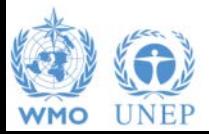

#### **An Example - Export**

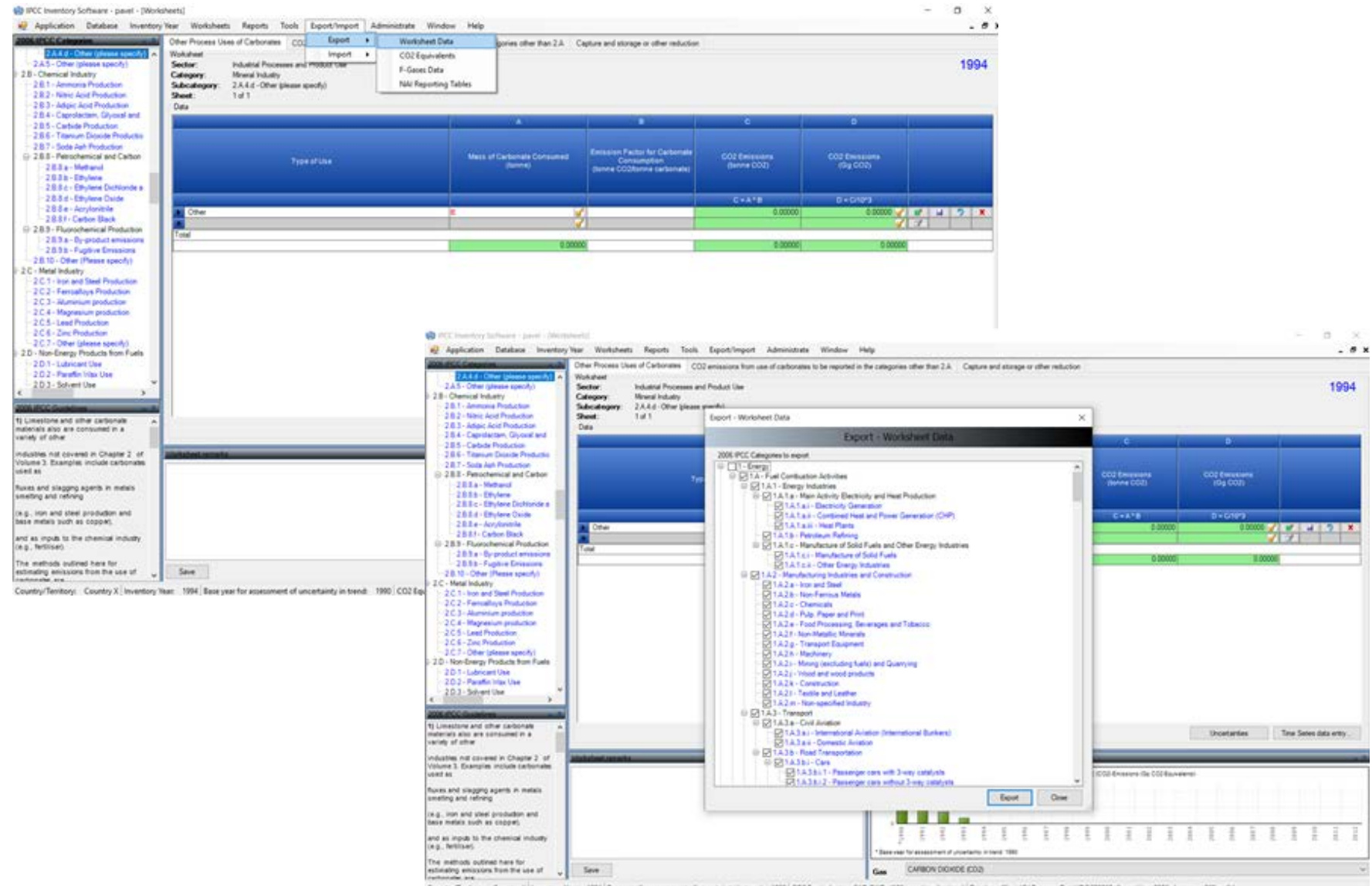

Country/Tentory: Country X | Investory Year 1994 | Base year for assessment of uncertainty in trend 1990 | CO2 Equivalents: 1500 OWN (100 year time horizon) Database file: (C/ProgramData/IPCC2006Geharani.gov/200, dummy\_v20

#### **Status**

**The IPCC Inventory Software aims to assist inventory compilers in using the IPCC Guidelines:**

- o **it can be used for the whole inventory or just individual categories, allows different sectors of the inventory to be developed simultaneously, provides default data from the** *2006 IPCC Guidelines***, but gives users the flexibility to use their own country-specific information**
- o **it can be used when reporting outputs in non-Annex I National Communications format** *(reporting tables, consistent with Tables 1 and 2 in Annex to Decision 17/CP.8)*
- o **although it was designed to implement Tier 1 methods and to follow the Worksheets of the** *2006 IPCC Guidelines***, the latest version 2.69 allows to perform Tier 2 for majority of categories in Energy, IPPU, Waste and Agriculture**

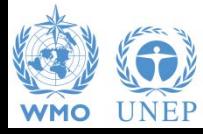

#### **Multiple Users**

#### *Project manager Sectoral Expert(s)*

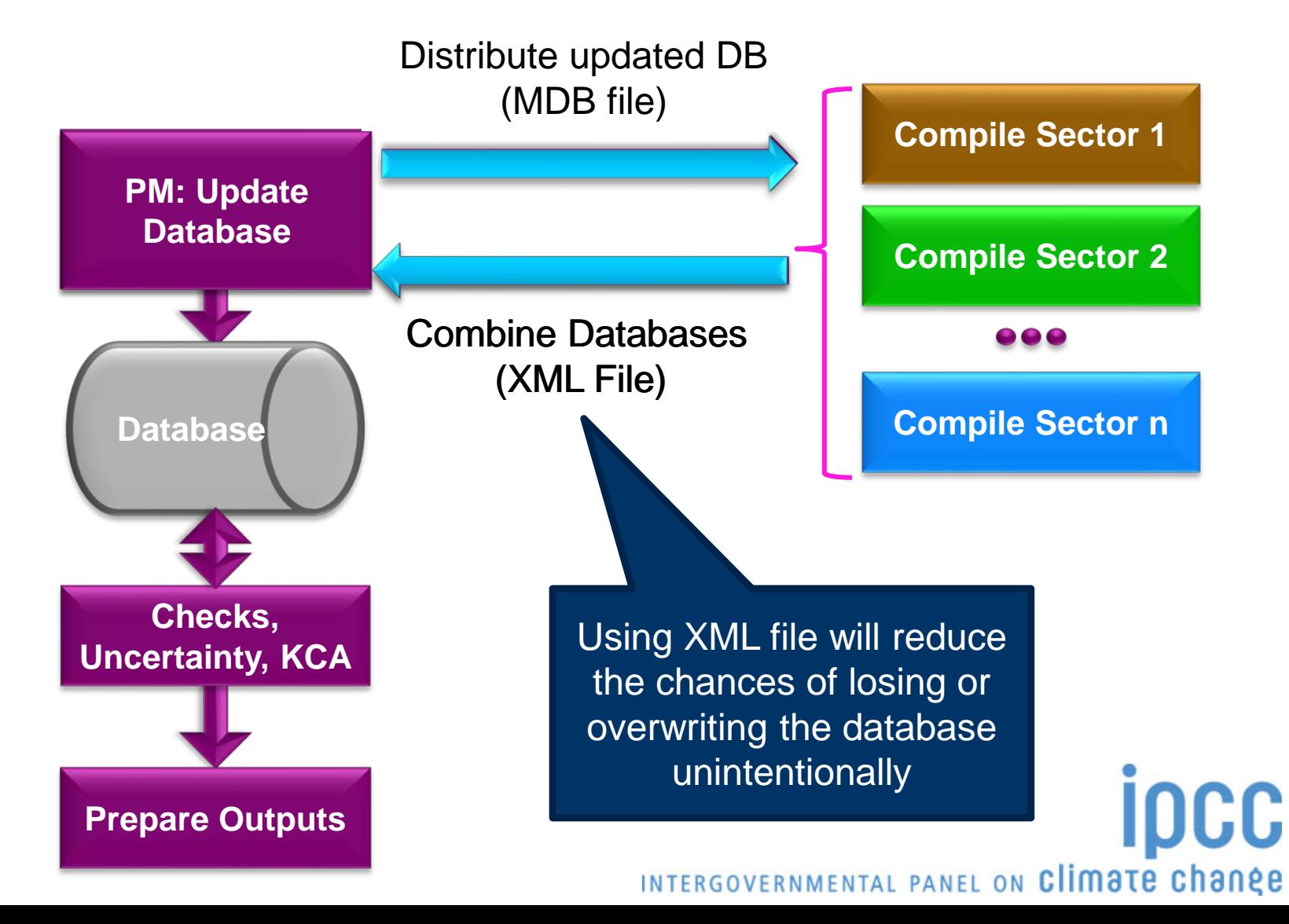

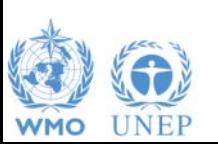

#### **Usage of IPCC Inventory Software by countries**

#### **STATISTICS FROM 60 DEVELOPING COUNTRIES SAMPLED FROM THE UNFCCC TRAINING WORKSHOPS ON NGHGI (QUESTIONNAIRE)**

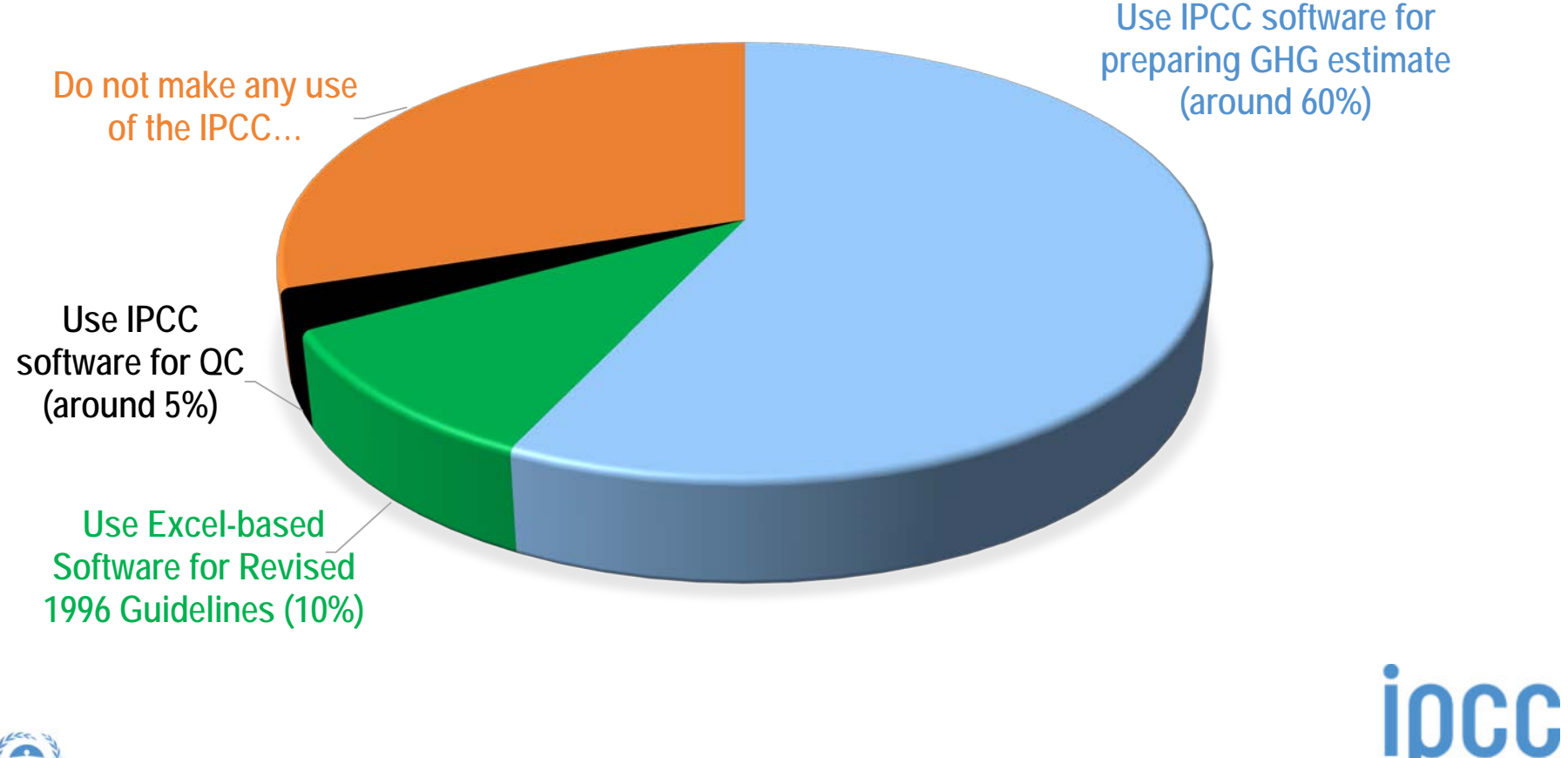

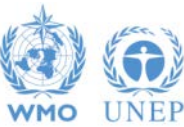

#### **Plans** *(subject to resource availability)*

**IPCC TFI is planning to implement the following:**

- o **Implementation of all Tier 2 methods for all sectors. Currently the work is going on AFOLU Sector** 
	- **(3C** *by February (Beta version)* **then 3 B, including Wetlands Supplement)**
- o **Tier 2 approaches for Key categories analysis and Uncertainty analysis**
- o **Few higher tier equations in Energy, IPPU and Waste**

- o **Add-on for Approach 3 on Land Representation**
- o **Time series and reporting**
- o **Translation to the 6 UN languages**

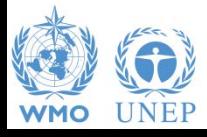

#### **Plans** *(subject to resource availability)*

- o **Further the software will allow:**
	- **Work of multiple users within the same sector/category (e.g. for different states, provinces, projects within the NGHGI)**
	- **Tier 3 estimates input, i.e. AD and GHG emissions in reporting tables**
- o **TSU has established a pool of testers** *(voluntary and free participation)* **to support the software development**
- o **The annual meeting on the software will focus on feedbacks from users as well as on specific-cases where support is needed or a revision of the software is envisaged**

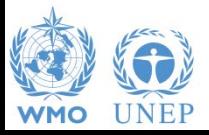

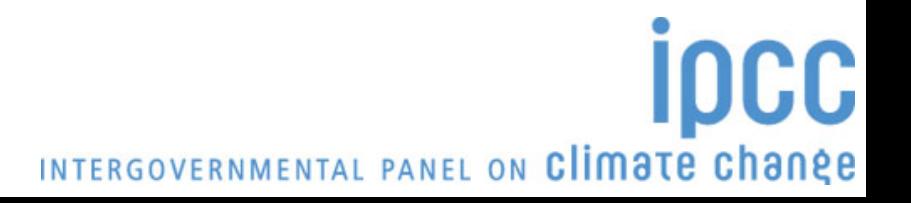

#### **Plans** *(subject to resource availability)*

- o **A guidebook on step-by-step data input in the software and on general functions and reporting** *(to be drafted)*
- o **Additional tools to support inventory compilers:**
	- **MS Excel-version of the inventory worksheets for all IPCC equations**
	- **Land representation tools**
	- **…upon users feedbacks**
- o **A series of video tutorials on software usage, including:** 
	- **How-to videos aimed at explaining main features of the software**
	- **Moderated guided tours to raise public awareness on the software**
	- **Interactive tutorials for a user doing exercises with results' checks**

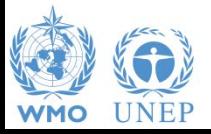

#### **UNFCCC Context**

**New Common Reporting Format/Tables under the Paris Agreement**

o **The structure:** *Each Party shall use the 2006 IPCC Guidelines* **(Decision 18/CMA.1)**

o **The reporting tables/format is under discussion now and it should be agreed by the Parties (Agenda item 11(a))**

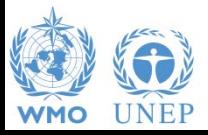

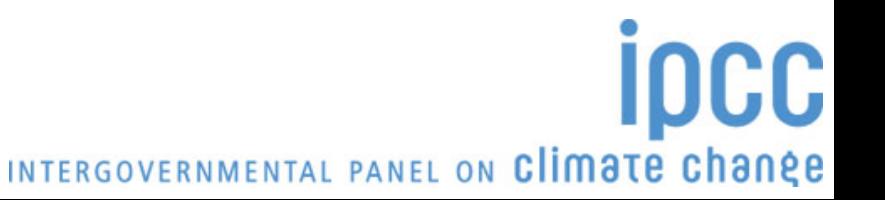

### **Reports in the Software**

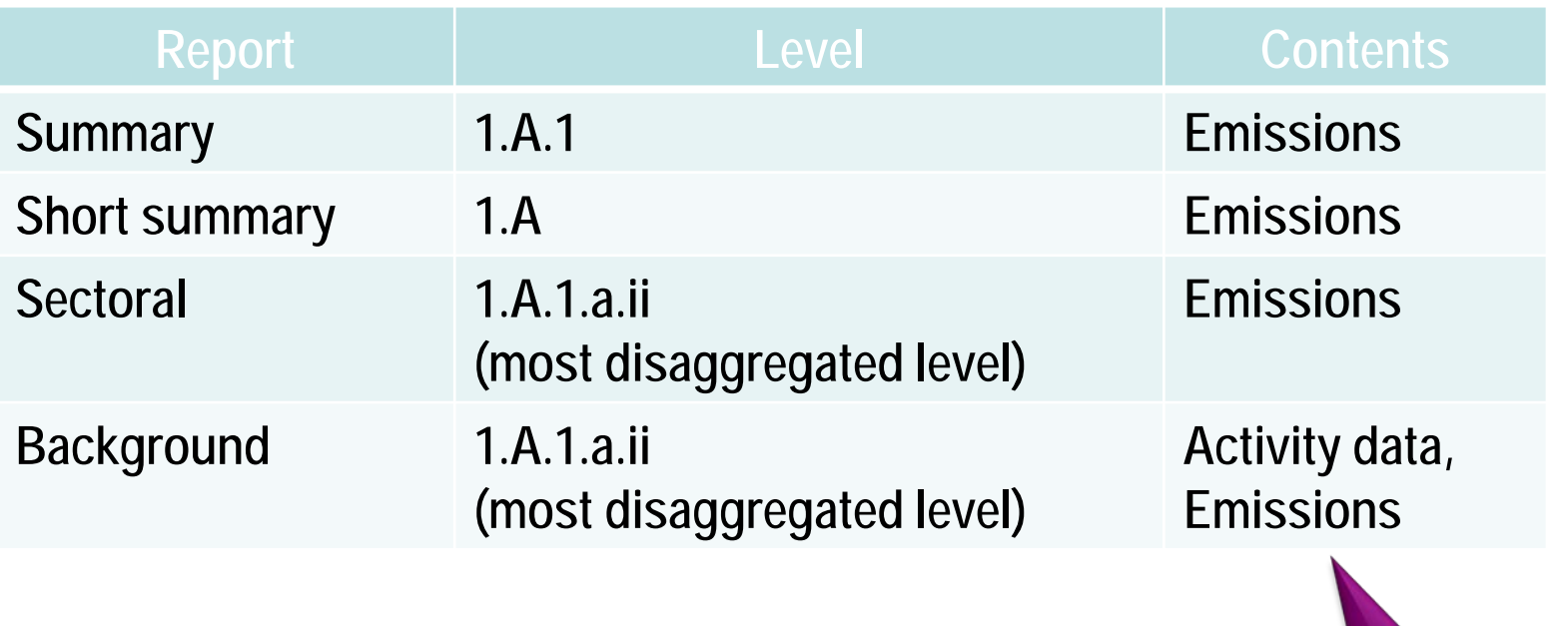

**Note:** *All reports can be exported as MS Excel file*

Similar to CRF Tables, but without IEF

INTERGOVERNMENTAL PANEL ON Climate change

CC

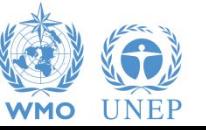

## **Reporting**

- o **In this context, IPCC TFI plans to enhance the** *IPCC Inventory Software* **with possibility to produce all outcomes of estimates in** *XML format***, which then can be utilized by any new reporting framework/ infrastructure**
- o **IPCC TFI will continuously provide methodological support and will work together with UNFCCC Secretariat to address issues regarding the IPCC Inventory Software**

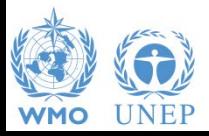

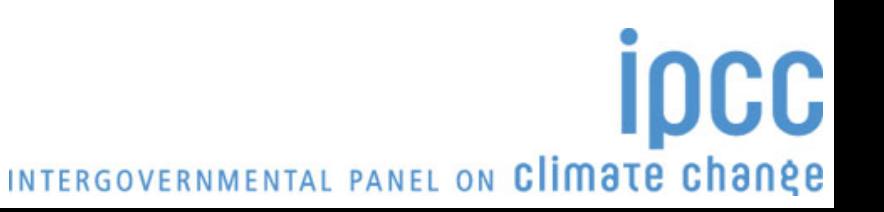

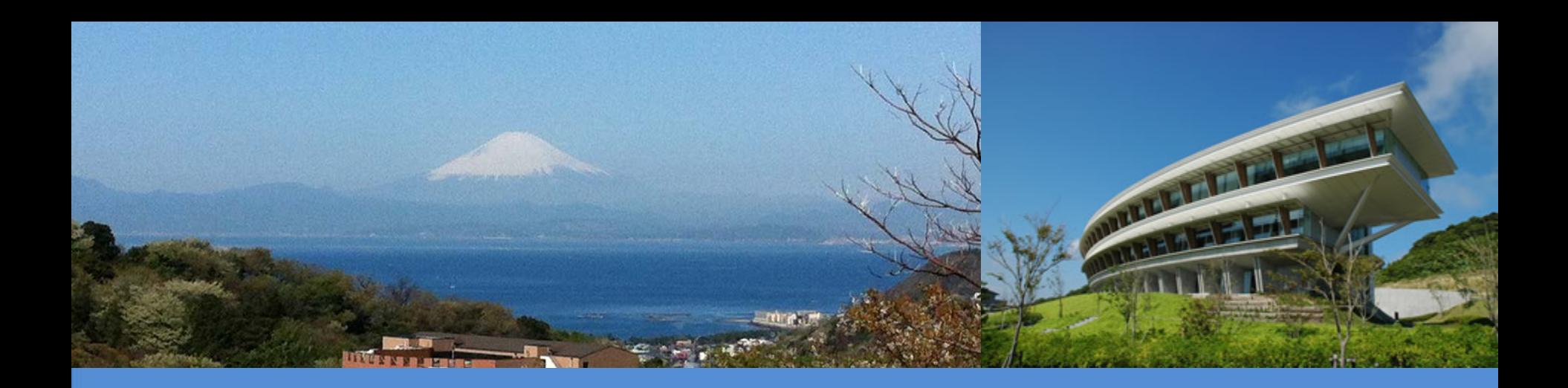

# **Thank you**

<https://www.ipcc-nggip.iges.or.jp/index.html>

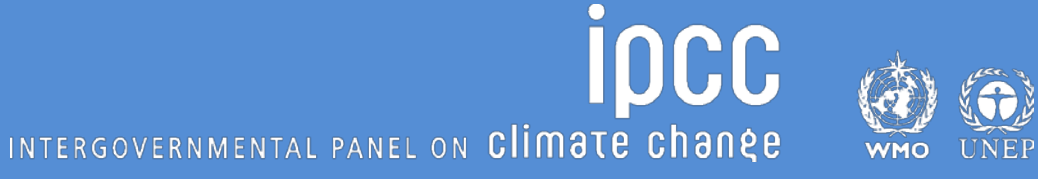